## Systemy wbudowane '21 Lista na laboratorium nr 1 (tydzień 1 marca)

Na tych laboratoriach zrobimy pierwsze kroki w kierunku pisania programów w języku VHDL. Jest to język opisu sprzętu Hardware Description Language – HDL, który pozwala na stworzenie modelu działania komponentów cyfrowych i weryfikację jego poprawności. W trakcie tych zajęć wykonasz kilka podstawowych kroków:

- napiszesz i uruchomisz program HelloWorld! ;
- przeanalizujesz kod jednostki projektowej realizującej działanie pełnego sumatora;
- przeanalizujesz kod programu testującego (*testbench*) dla tego sumatora;
- napiszesz kod jednostki projektowej dla zadanego układu logicznego i przetestujesz go.

**Zadanie 1** Wykonaj kroki opisane w sekcji Hello world program na stronie **https://ghdl.readthedocs.io/en/latest/quick\_start/README.html**. Przeanalizuj ten kod, postaraj się znaleźc analogie do innych znanych Ci języków programowania.

**Zadanie 2** Spróbuj odszukać źródła biblioteki textio (używa jej program z poprzedniego zadania). Przeanalizuj źródła i spróbuj dopisać do poprzedniego programu możliwość odczytania linii z klawiatury i wypisaniu jej z powrotem. Na przykład tak: [przemek@corsa2 VHDL]\$ ./hello\_world

```
Hello world! 
hej! hej! 
[przemek@corsa2 VHDL]$
```
**Zadanie 3** Wykonaj kolejne kroki z w/w strony, z sekcji Full adder module and testbench. Ponownie przeanalizuj kod pierwszego i drugiego programu. Uruchom program **gtkwave** z wygenerowanym plikiem przebiegów (adder.vcd). Zbadaj przebiegi sygnałów *i0, i1, ci, s, co*. Upewnij się, że znasz odpowiedzi na takie pytania:

- co to jest adder i jak działa?
- czym są słowa entity, architecture, port, component, process?
- w jaki sposób jest testowany sumator?

**Zadanie 4** Bazując na zdobytej wiedzy, napisz kod jednostki i testujący dla następującego układu logicznego:

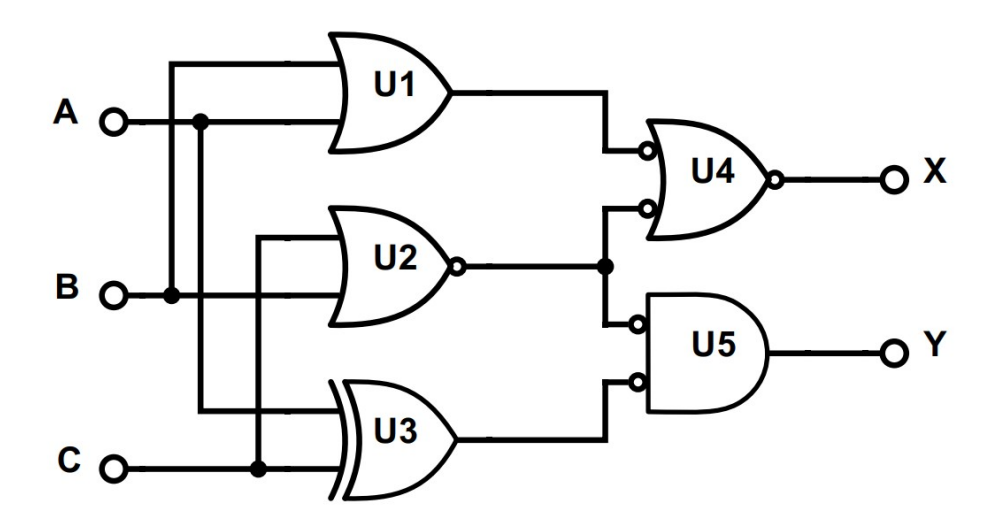